# Package 'repello'

January 14, 2021

Title Reports from Trello in R

Version 1.0.1

Description Creates reports from Trello, a collaborative, project organization and list-making application. <https://trello.com/> Reports are created by comparing individual Trello board cards from two different points in time and documenting any changes made to the cards.

License MIT + file LICENSE

Encoding UTF-8

LazyData true

RoxygenNote 7.1.1.9000

**Depends** R  $(>= 3.5.0)$ , httr, dplyr, stringr

Suggests rmarkdown, knitr, kableExtra

VignetteBuilder knitr

URL <https://github.com/thomasgstewart/repello>

BugReports <https://github.com/thomasgstewart/repello/issues>

NeedsCompilation no Author Andrew Guide [aut, cre],

Thomas Stewart [aut]

Maintainer Andrew Guide <andrew.guide@vumc.org>

Repository CRAN

Date/Publication 2021-01-14 22:50:03 UTC

# R topics documented:

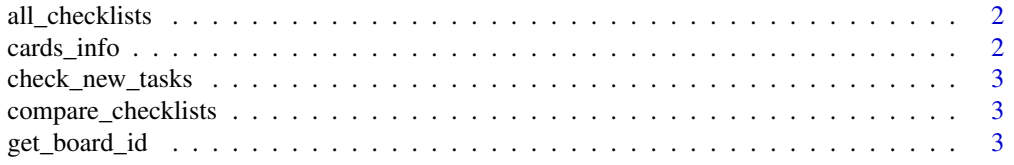

# <span id="page-1-0"></span>2 cards\_info

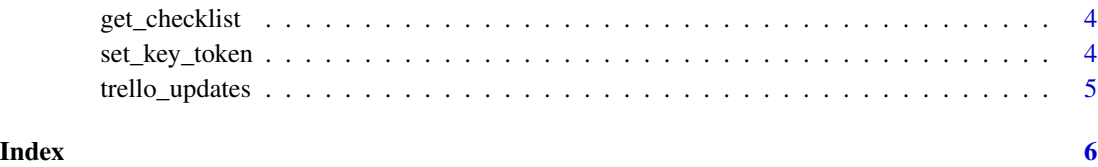

all\_checklists *All Checklists*

# Description

This function allows you to obtain checklists and card info for all cards on a chosen board.

#### Usage

all\_checklists(board\_name, save = FALSE)

# Arguments

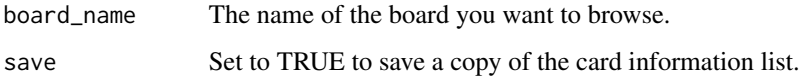

cards\_info *Get Cards Information*

# Description

This function allows you to obtain the cards and the date of most recent modification for the cards on a specified board.

# Usage

cards\_info(board\_id)

# Arguments

board\_id The ID of the board you want to browse.

<span id="page-2-0"></span>check\_new\_tasks *Check New Tasks*

# Description

This function allows you to compare checklists for new items and completions.

# Usage

```
check_new_tasks(list1, list2)
```
# Arguments

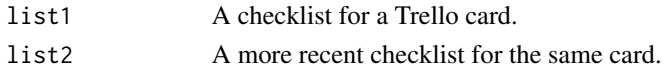

compare\_checklists *Compare Checklists*

# Description

This function compares checklists for all items in a list of lists.

# Usage

```
compare_checklists(old_list, new_list)
```
# Arguments

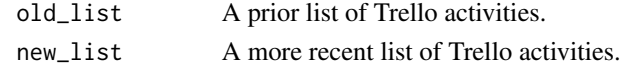

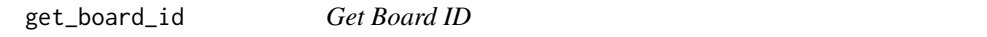

# Description

This function allows you to obtain the ID of the Trello board you want to view.

# Usage

```
get_board_id(board_name)
```
# Arguments

board\_name The name of the board you want to browse.

<span id="page-3-0"></span>get\_checklist *Get Checklist*

# Description

This function allows you to obtain a checklist for a card of interest.

# Usage

get\_checklist(board\_id, card\_name)

# Arguments

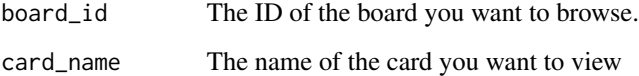

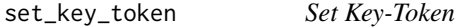

# Description

This function allows you to set the user key and token for API calls. You can either link to text files which contain the key and token, or you can leave the arguments blank and manually input the key and token when prompted

#### Usage

```
set_key_token(key_file = NULL, token_file = NULL, path = getwd())
```
# Arguments

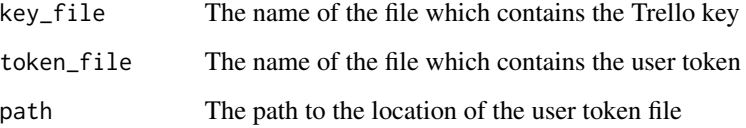

# <span id="page-4-0"></span>Description

This function allows you to check for updates to all cards on a Trello board, comparing to a prior board setting.

# Usage

```
trello_updates(board_name, prior = FALSE, recent = FALSE, save = FALSE)
```
# Arguments

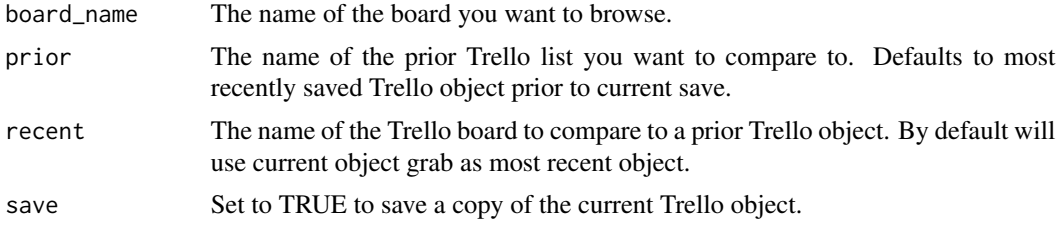

# <span id="page-5-0"></span>Index

∗ repello all\_checklists, [2](#page-1-0) cards\_info, [2](#page-1-0) check\_new\_tasks, [3](#page-2-0) compare\_checklists, [3](#page-2-0) get\_board\_id, [3](#page-2-0) get\_checklist, [4](#page-3-0) set\_key\_token, [4](#page-3-0) trello\_updates, [5](#page-4-0)

all\_checklists, [2](#page-1-0)

cards\_info, [2](#page-1-0) check\_new\_tasks, [3](#page-2-0) compare\_checklists, [3](#page-2-0)

get\_board\_id, [3](#page-2-0) get\_checklist, [4](#page-3-0)

set\_key\_token, [4](#page-3-0)

trello\_updates, [5](#page-4-0)